## **BRIDGING BRAINS**

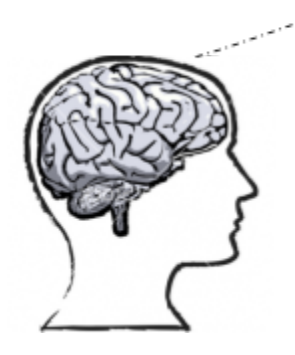

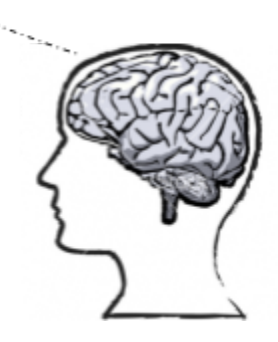

Everyone has thoughts! How do we know what other people are thinking? How can we let other people know what we are thinking about? How do we get thoughts from one brain to another? The only way to do it is to bridge your brains!

There are a lot of reasons that we would want someone to know what we are thinking about. There are an equal number of reasons that we would want to know what they are thinking about. Sure, there are times when we need to keep our thoughts in our head, but when we are in a conversation, working on a group project, or trying to complete a household chore with someone, we need to be able to BRIDGE BRAINS!

So how do you do it? Well, it's important to know a couple of things first.

- 1. What you know may not be what someone else knows! As human beings, we've all had unique experiences that influence what information we've stored in our memories.
- 2. Your bridge may not work the first time! You may need to keep adding information to complete the bridge.

Now that you know that, here are the "materials" you will need to build your bridge:

- 1. Brain (obviously!) Think about the thought you want to get from your brain to someone else's brain.
- 2. Words explain your thoughts to your partner. While we use our whole body to communicate (eyes included!) our words are what form the bridge.
- 3. Keep thinking about what you know and what they know track the bridge's progress!

## **Now it's time to build a Brain Bridge!**

What thought do you want to transfer?

Think of some words you could use to transfer thoughts from your brain to someone else's brain. Remember, you don't have to transfer all your thoughts, just the ones that are related to the situation!

## **Examples**:

It made me feel… I was thinking… I need help with… I'll show you what happened… It was like the time we…